# ENG 224 ASSIGNMENT

[Draw your reader in with an engaging abstract. It is typically a short summary of the document. When you're ready to add your content, just click here and start typing.] [Document subtitle]

#include <stdio.h> #include <stdlib.h>

### int main()

### {

```
 int days, years, weeks;
 days= 1343;
 years = days/365;
 weeks = (days % 365)/7;
 days = days- ((years*365) + (weeks*7));
```

```
 printf("Years: %d\n", years);
 printf("Weeks: %d\n", weeks);
```

```
printf("Days: %d \n", days);
```
#### return 0;

```
}
```
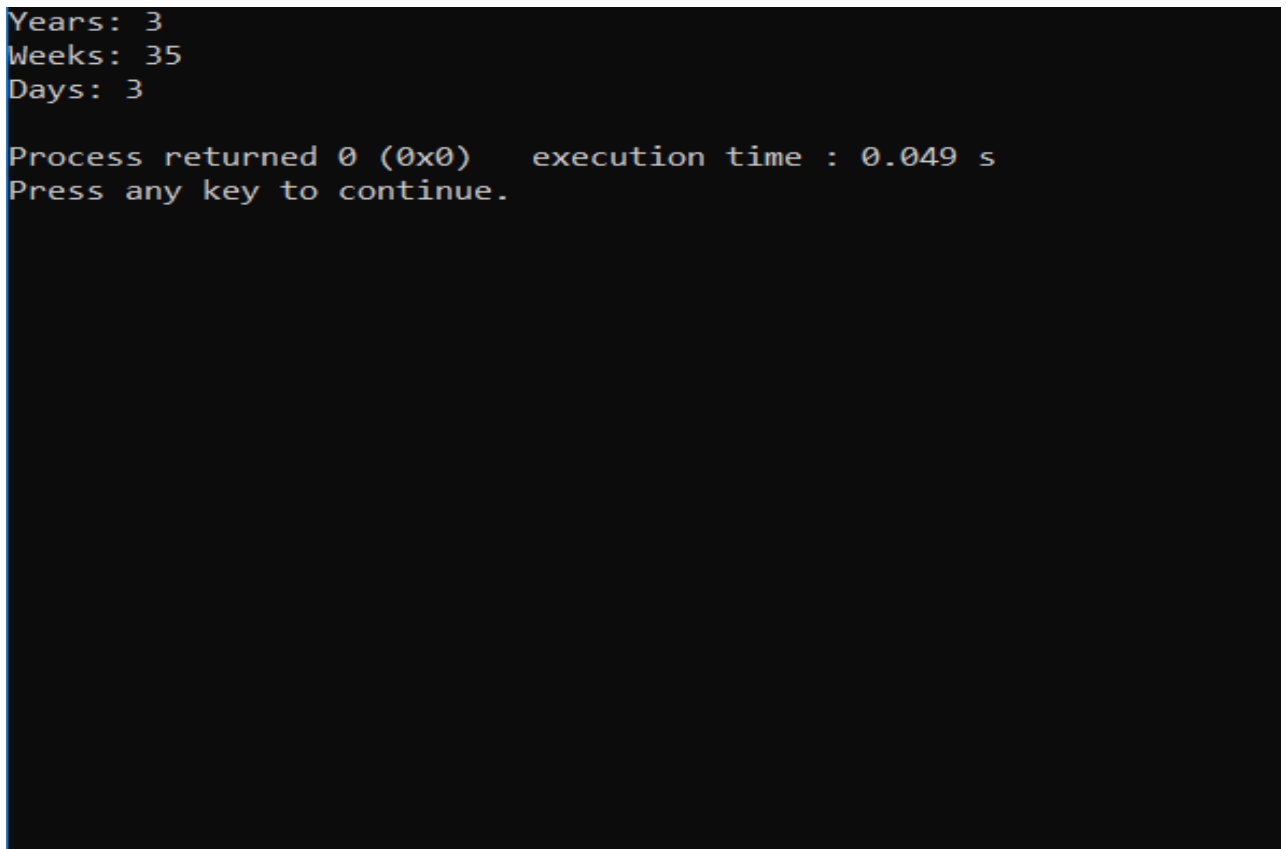

```
#include <stdio.h>
#include <stdlib.h>
#include <math.h>
```
#### int main()

## {

```
float x1, y1, x2, y2, distance;
printf("Input x1: ");
scanf("%f", &x1);
printf("Input y1: ");
scanf("%f", &y1);
 printf("Input x2: ");
scanf("%f", &x2);
printf("Input y2: ");
scanf("%f", &y2);
distance = ((x2-x1)*(x2-x1))+((y2-y1)*(y2-y1));printf("Distance between the two points: %.4f", sqrt(distance));
printf("\n");
return 0;
```
## }

```
Input x1: 30
Input y1: 20
Input x2: 70
Input y2: 50
Distance between the two points: 50.0000
Process returned 0 (0x0)
                           execution time : 19.666 s
Press any key to continue.
```
#include <stdio.h> #include <stdlib.h>

```
int main()
```
## {

float x, y, z, P, A; printf("\nLength of first side: "); scanf("%f", &x); printf("\nLength of second side: "); scanf("%f", &y); printf("\nLength of third side: "); scanf("%f", &z);

```
if(x < (y+z) && y < (x+z) && z < (y+x))
 {
      P = x+y+z;printf("Triangle can be formed");
      printf("\nPerimeter = %.1f\n", P);
 }
```
 else { printf("Not possible to create a triangle..!"); }

}

Length of first side: 5 Length of second side: 3 Length of third side: 7 Triangle can be formed Perimeter =  $15.0$ Process returned  $0$  (0x0) execution time : 4.555 s Press any key to continue.

# **4**

#include <stdio.h> #include <stdlib.h>

#### int main()

{

int age; int cnt\_baby=0,cnt\_school=0,cnt\_adult=0;

```
int count=0;
```

```
while(count<20)
```
# {

```
printf("Enter person's age [%d]: ",count+1);
scanf("%d",&age);
```

```
if(age>=0 && age<=4)
```
cnt\_baby++;

```
else if(age>=5 && age<=17)
```
cnt\_school++;

#### else

cnt\_adult++;

#### count++;

}

printf("Still a baby: %d\n",cnt\_baby); printf("Still in School: %d\n",cnt\_school); printf("Adult life: %d\n",cnt\_adult);

return 0;

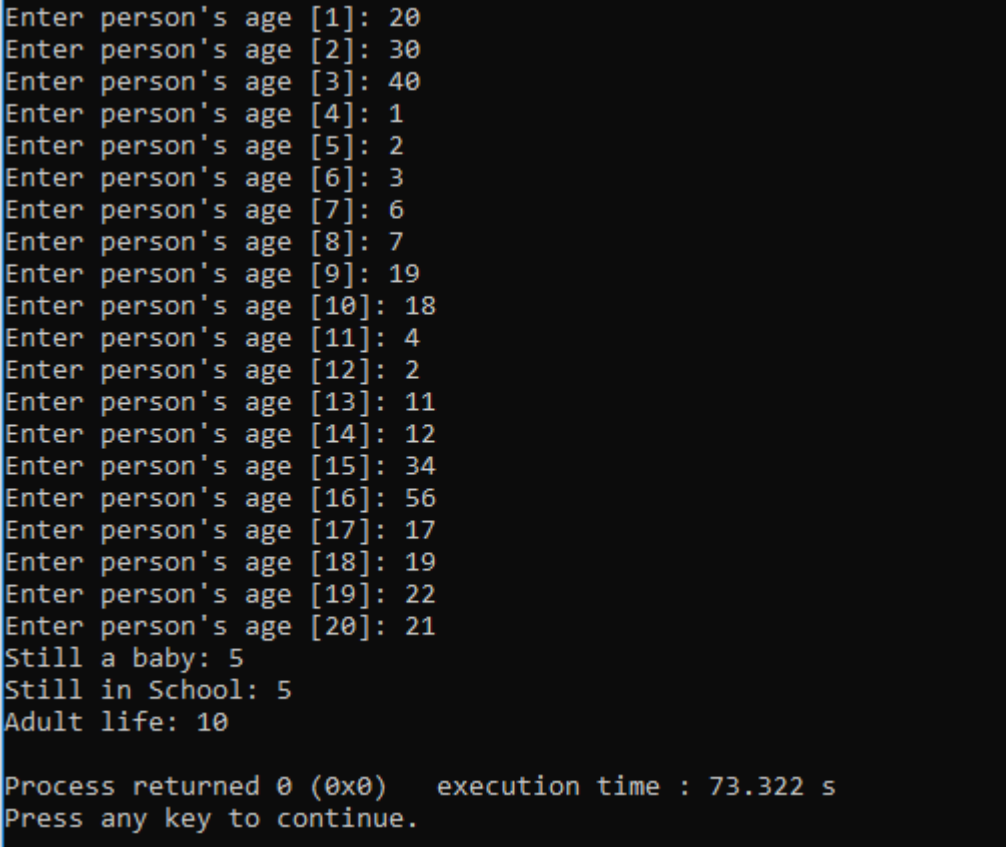

#include <stdio.h>

#include <stdlib.h>

#include <time.h>

## int main()

# {

 int random\_genNo=0,count=0,num; int stime;

long ltime;

ltime = time(NULL);

stime = (unsigned) ltime/2;

srand(stime);

random\_genNo=rand()%100;

```
 while(1)
```
{

```
 count+=1;
```
printf("\n\nGuess a number from (0 to 100): ");

```
 scanf("%d",&num);
```

```
 if(random_genNo==num){
```

```
 printf("Congratulations, you have guessed the correct number.");
```

```
 break;
```

```
 }
```

```
 else if(random_genNo<num){
```

```
printf("Generated number is less than the number you entered, try again...");
```
}

```
 else if(random_genNo>num){
```
printf("Generated number is greater than the number you entered, try again...");

}

```
 if(count==7){
   printf("\n\n You have exhausted your attempts, BAD LUCK !!!\n");
     break;
   }
 }
```
#### return 0;

Guess a number from (0 to 100): 30 Generated number is less than the number you entered, try again... Guess a number from (0 to 100): 49 Generated number is less than the number you entered, try again... Guess a number from (0 to 100): 20 Generated number is less than the number you entered, try again... Guess a number from (0 to 100): 10 Generated number is less than the number you entered, try again... Guess a number from (0 to 100): 9 Generated number is less than the number you entered, try again... Guess a number from (0 to 100): 5 Generated number is greater than the number you entered, try again.. Guess a number from (0 to 100): 7 Generated number is less than the number you entered, try again... You have exhausted your attempts, BAD LUCK !!! Process returned 0 (0x0) execution time : 32.423 s Press any key to continue.